ФЕДЕРАЛЬНОЕ АГЕНТСТВО ЖЕЛЕЗНОДОРОЖНОГО ТРАНСПОРТА

Улан-Удэнский колледж железнодорожного транспорта – Филиал Федерального государственного бюджетного образовательного учреждения высшего образования «Иркутский государственный университет путей сообщения» (УУКЖТ ИрГУПС)

# **ФОНД ОЦЕНОЧНЫХ СРЕДСТВ ПО ДИСЦИПЛИНЕ**

# **ОП.08. ИНФОРМАЦИОННЫЕ ТЕХНОЛОГИИ В ПРОФЕССИОНАЛЬНОЙ ДЕЯТЕЛЬНОСТИ**

программы подготовки специалистов среднего звена (ППССЗ) по специальности СПО

38.02.01 Экономика и бухгалтерский учет (по отраслям)

*Базовая подготовка среднего профессионального образования*

*Очная форма обучения на базе основного общего образования / среднего общего образования*

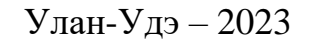

Электронный документ выгружен из ЕИС ФГБОУ ВО ИрГУПС и соответствует оригиналу Подписант ФГБОУ ВО ИрГУПС Трофимов Ю.А. 00a73c5b7b623a969ccad43a81ab346d50 с 08.12.2022 14:32 по 02.03.2024 14:32 GMT+03:00 Подпись соответствует файлу документа

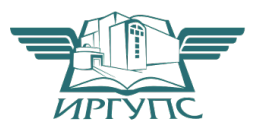

Фонд оценочных средств разработан на основе федерального государственного образовательного стандарта среднего профессионального образования по специальности 38.02.01 Экономика и бухгалтерский учет (по отраслям) (базовая подготовка) и рабочей учебной программы дисциплины ОП.08. Информационные технологии в профессиональной деятельности.

#### РАССМОТРЕНО

ЦМК *специальности 38.02.01* протокол № 6 от 17.05.2023

Председатель ЦМК

\_\_\_\_\_\_\_\_\_\_\_\_ А.Г. Клименко (подпись) (И.О.Ф)

#### СОГЛАСОВАНО

Зам. директора по УР

И.А. Бочарова

02.06.2023

Разработчик:

*Тимофеев В.В.,* преподаватель профессионального учебного цикла высшей квалификационной категории

# **Содержание**

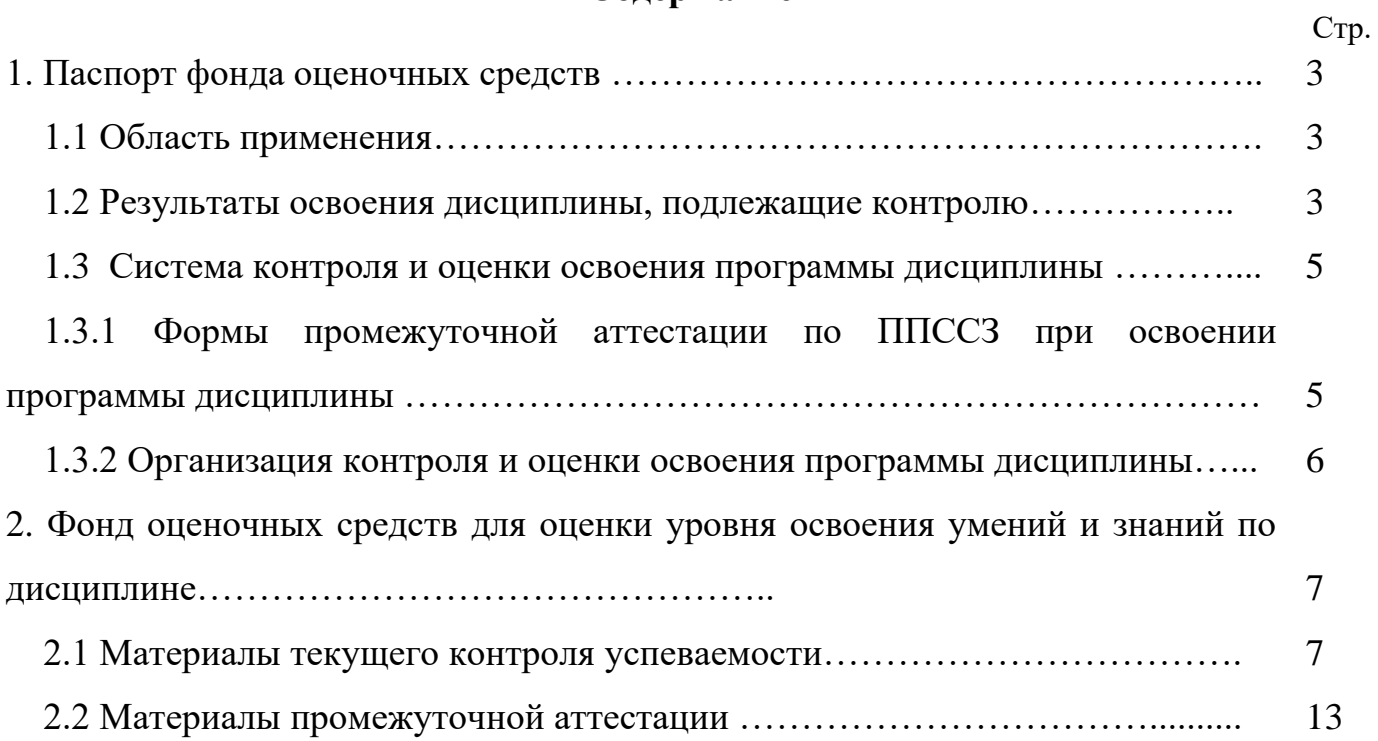

#### **1. Паспорт фонда оценочных средств**

#### **1.1 Область применения**

Фонд оценочных средств предназначен для проверки результатов освоения дисциплины ОП.08. Информационные технологии в профессиональной деятельности программы подготовки специалистов среднего звена (ППССЗ) по специальности 38.02.01 Экономика и бухгалтерский учет (по отраслям).

Фонд оценочных средств включает контрольные материалы для проведения текущего контроля успеваемости, промежуточной аттестации в форме дифференцированного зачета. Итогом дифференцированного зачета является оценка в баллах: 5 – отлично; 4 – хорошо; 3 – удовлетворительно; 2 неудовлетворительно.

Фонд оценочных средств позволяет оценивать уровень освоения знаний и умений по дисциплине, определенных во ФГОС СПО по соответствующей ППССЗ.

#### **1.2 Результаты освоения дисциплины, подлежащие контролю**

В результате контроля и оценки по дисциплине осуществляется комплексная проверка следующих знаний и умений по показателям:

Таблица 1

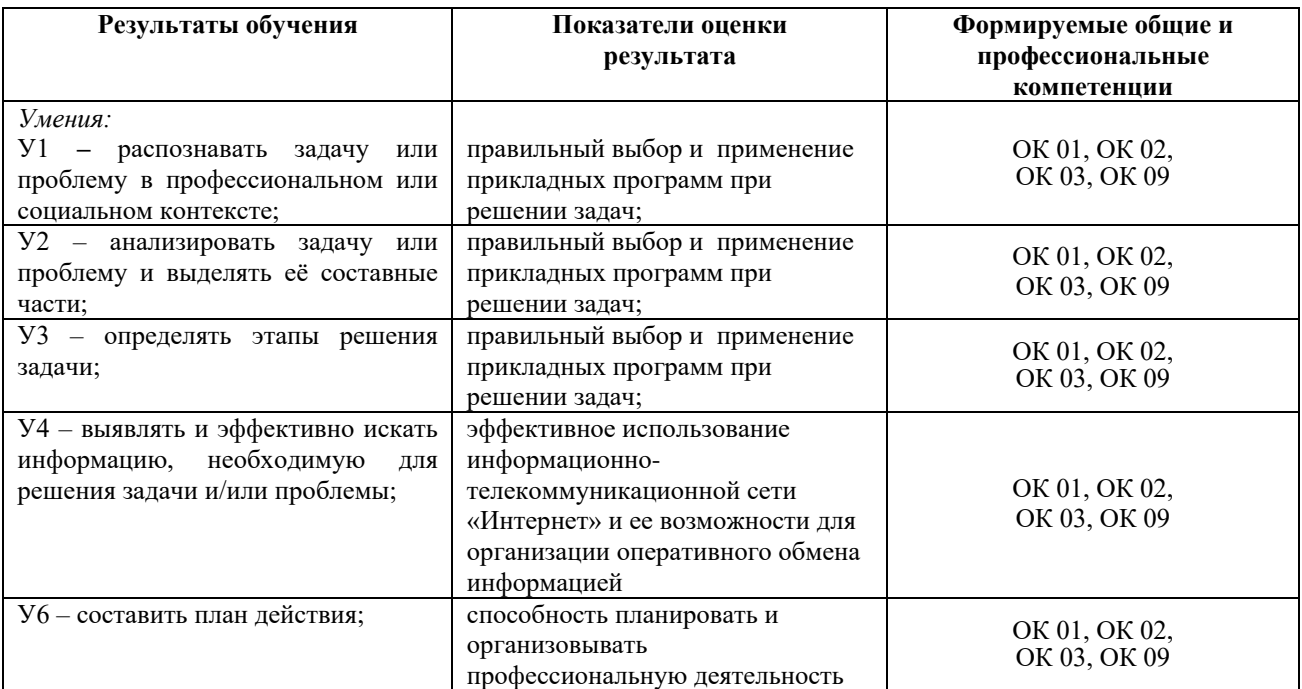

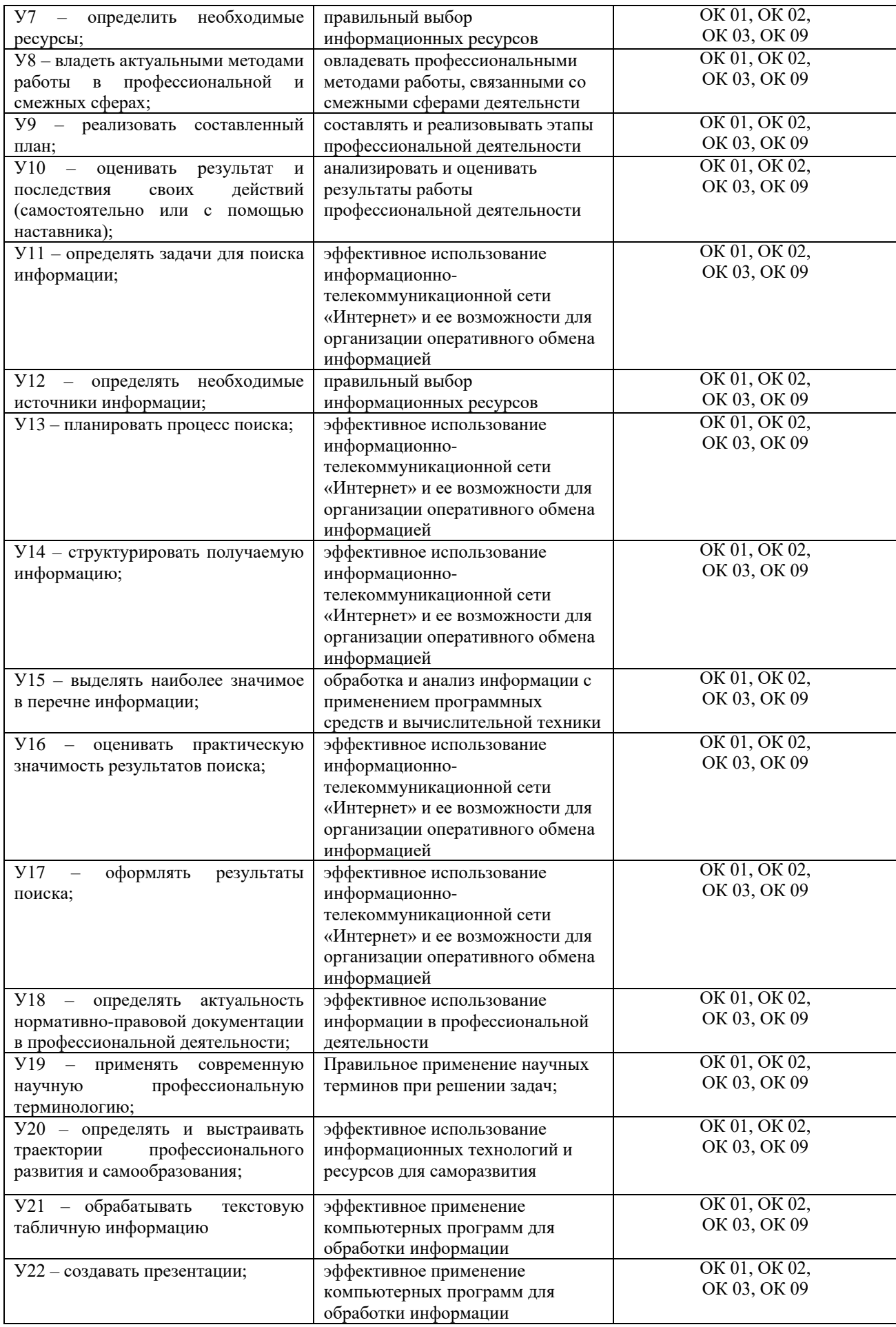

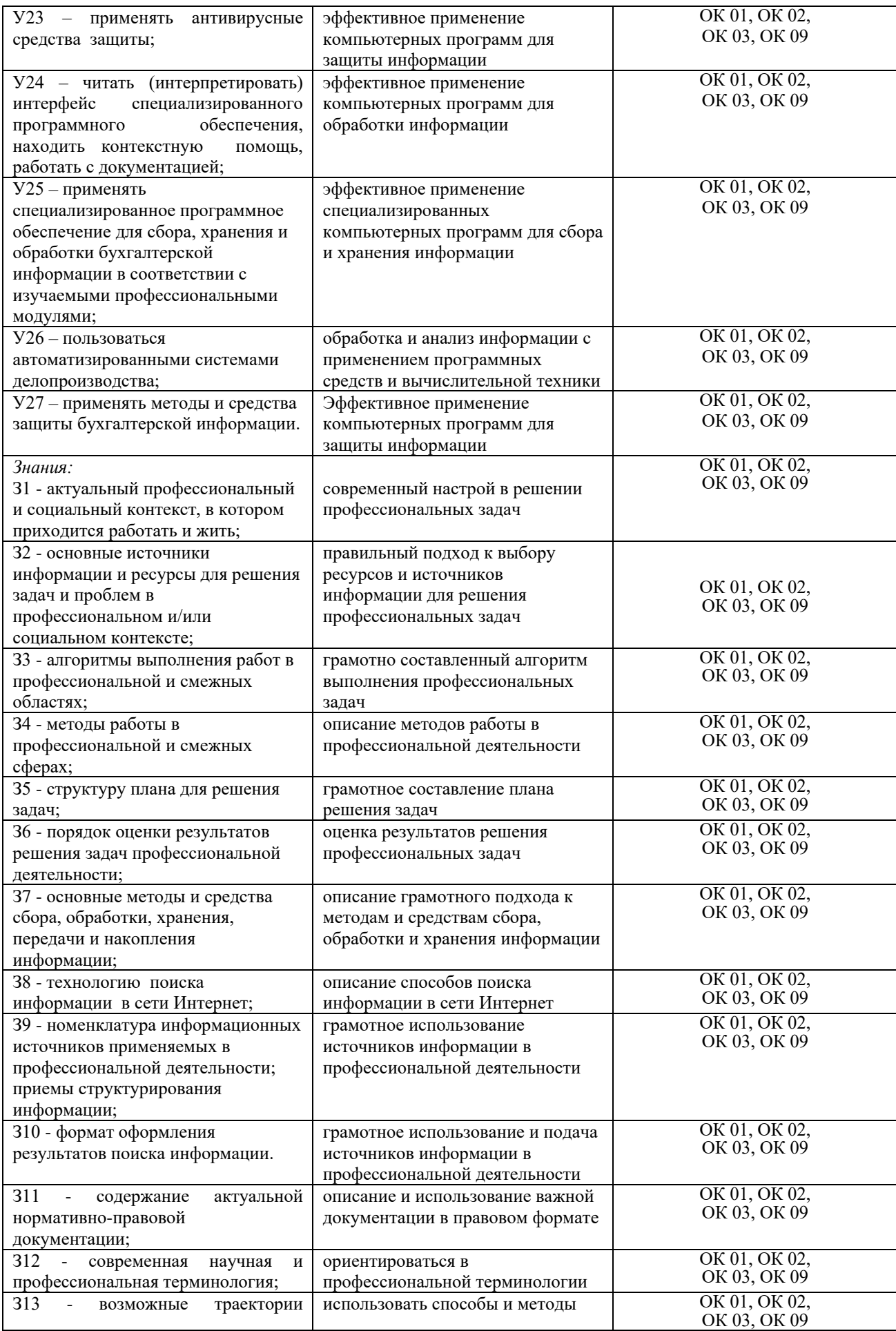

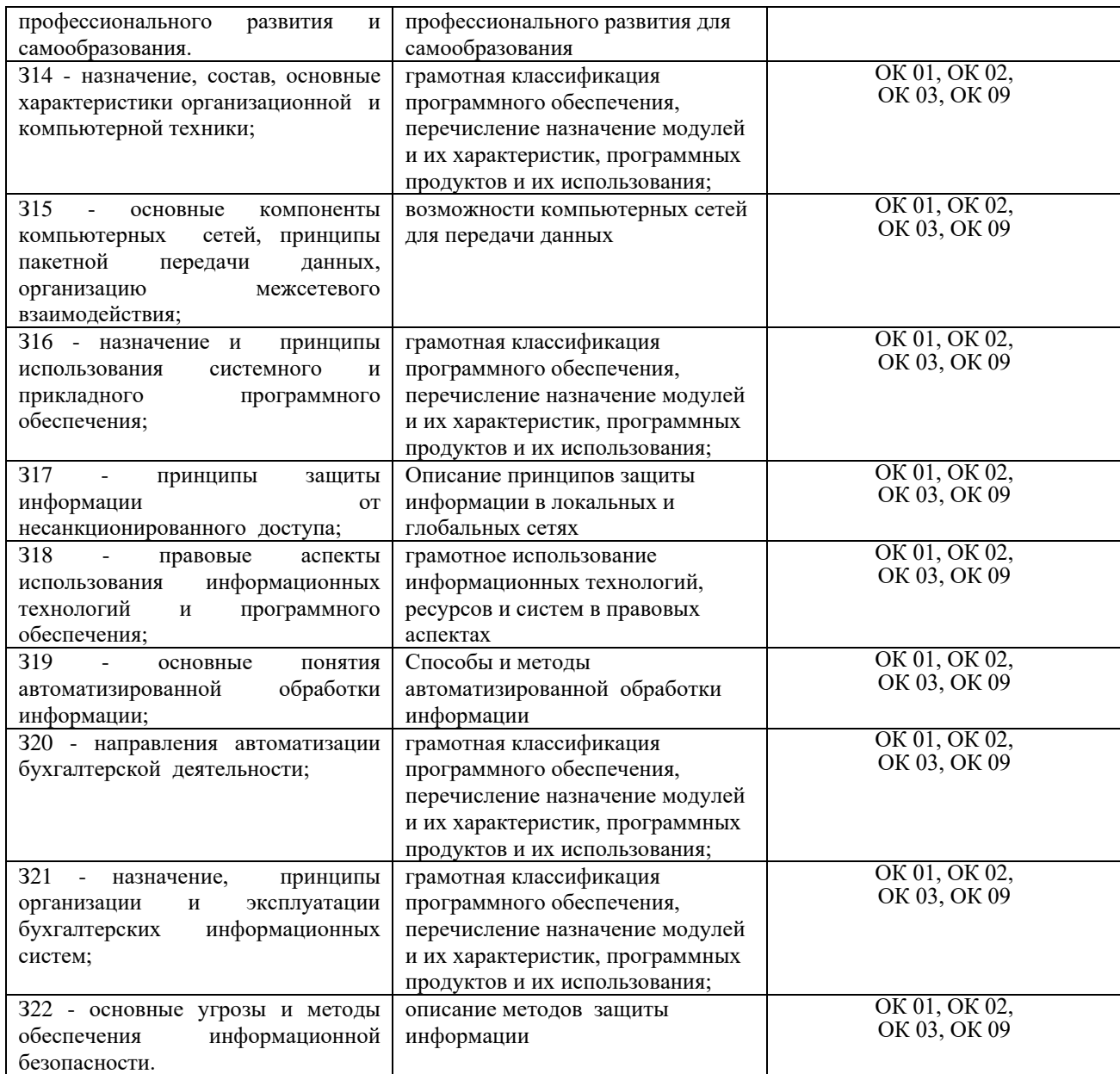

# **1.3 Система контроля и оценки освоения программы дисциплины**

# **1.3.1 Формы промежуточной аттестации по ППССЗ при освоении программы дисциплины**

Таблица 2

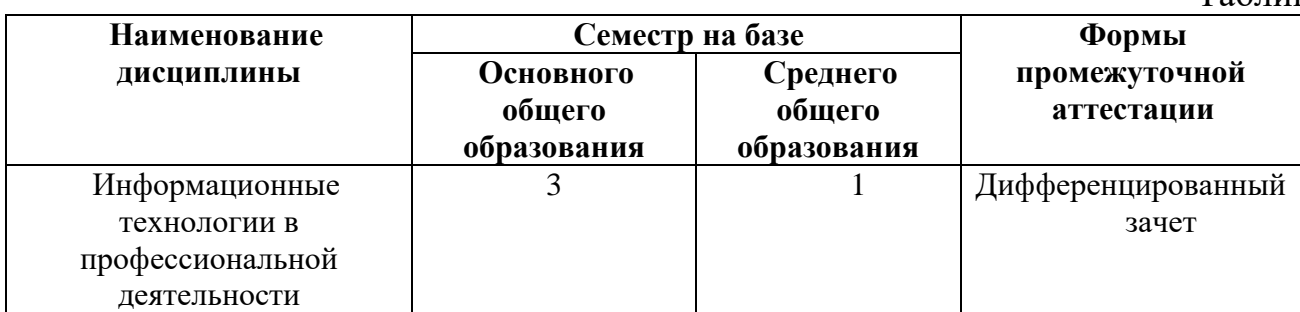

# **1.3.2 Организация контроля и оценки освоения программы дисциплины**

Основными формами проведения текущего контроля знаний на занятиях являются: выполнение практических работ на компьютере, тестирование.

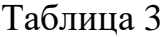

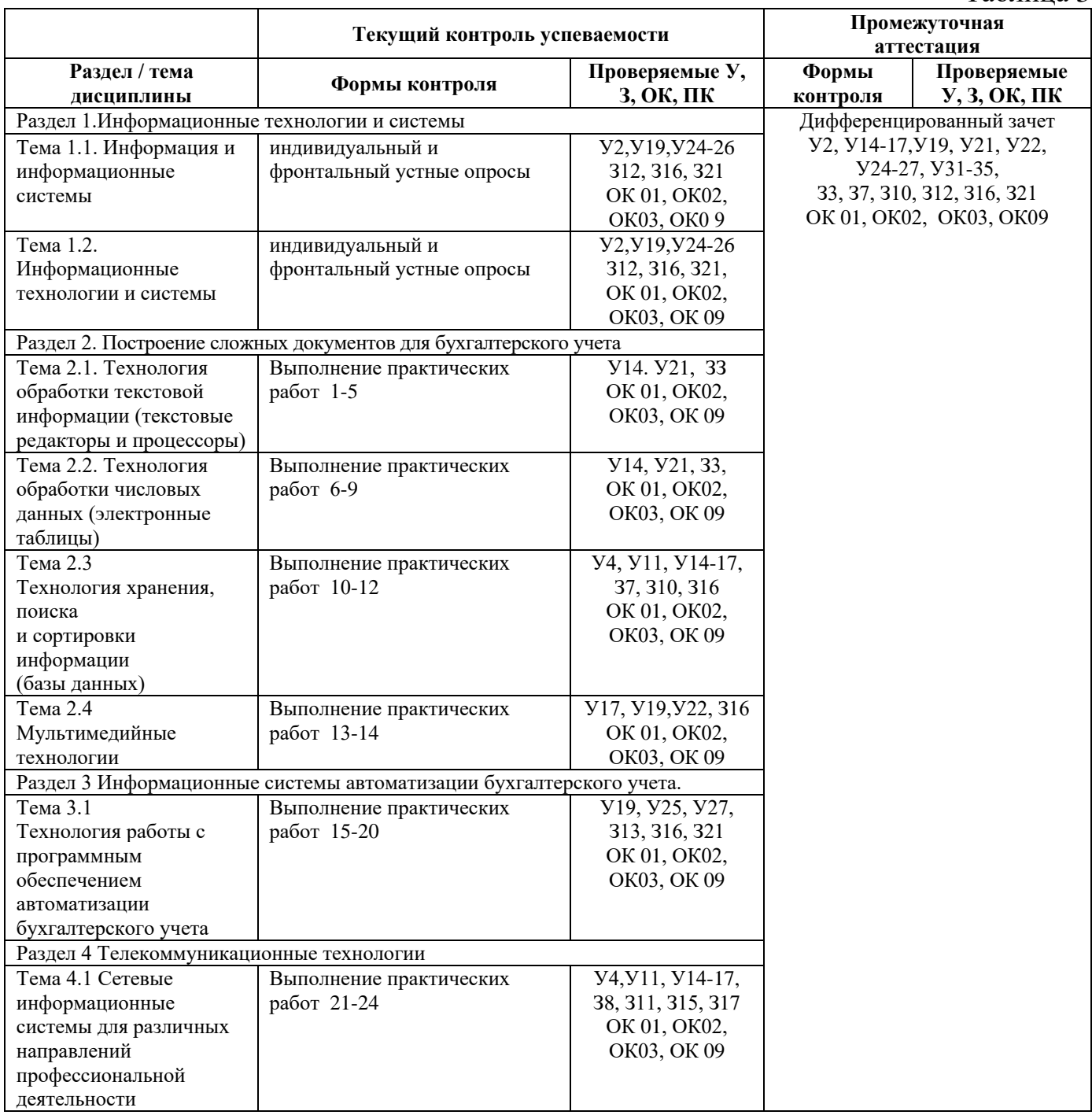

Оценка освоения дисциплины ОП.08. Информационные технологии в профессиональной деятельности предусматривает систему оценивания:

положительные результаты заданий текущего контроля, выполнения практических и лабораторных работ, а также результаты проведения дифференцированного зачета в виде теста.

Промежуточная аттестация проводится в сроки, установленные учебным планом, и определяемые календарным учебным графиком образовательного процесса. Дифференцированный зачет проводится в форме теста и защиты выполненных практических работ на компьютере.

Распределение проверяемых результатов обучения по дисциплине по видам контроля приводится в Сводной таблице.

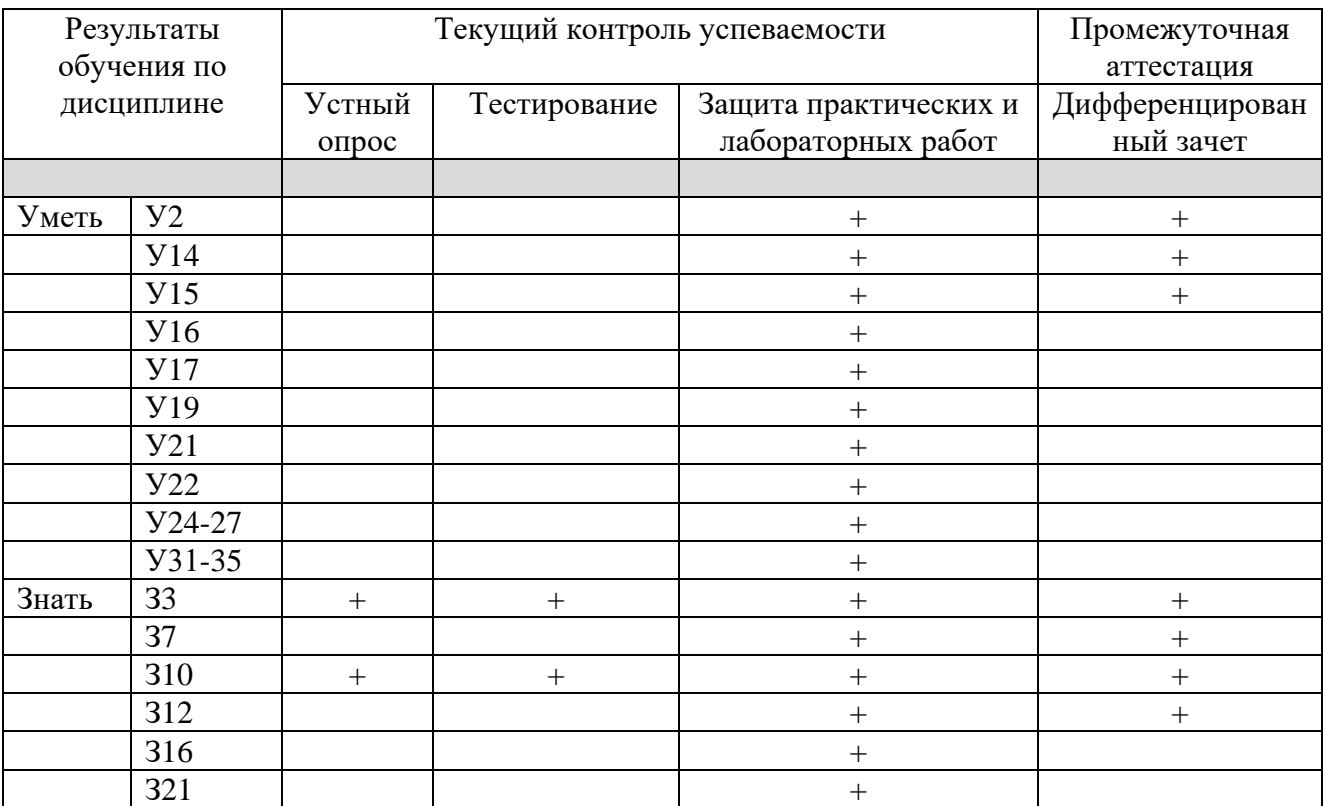

Таблица 4 Сводная таблица по дисциплине

# **2. Фонд оценочные средств для оценки уровня освоения умений и знаний по дисциплине**

#### **2.1 Материалы текущего контроля успеваемости**

Входной контроль: Форма- тест. Время выполнения- 30 мин. Критерии оценки:

«отлично»- все задания выполнены верно;

«хорошо»- все задания выполнены верно, но имеются некоторые мелкие неточности не правильные ответы на 4 теста;

«удовлетворительно» - выполнена половина задания или в заданиях имеются существенные недоработки не правильно ответы на 10 тестов;

«неудовлетворительно» - выполнено меньше половины заданий и в заданиях имеются существенные недоработки- неправильных ответов более 20;

Содержание заданий:

# ТЕСТ

Правильным может быть только 1 из 4-х предложенных ответов.

### **1. Правильной последовательностью этапов развития информационных технологий является:**

1. -ручная, электрическая, механическая, компьютерная, электронная;

2. -ручная, электронная, механическая, электрическая, компьютерная;

3. -ручная, механическая, электрическая, электронная, компьютерная;

4. -ручная, механическая, электронная, электрическая, компьютерная;

#### **2. В комплекс технических средств, обеспечивающих работу системы, входят:**

1. -документация по использованию информационных технологий;

2. -средства моделирования процессов управления системой;

- 3. -техническая документация на разработку программных средств;
- 4. -устройства сбора, накопления, обработки, передачи и вывода информации

#### **3. Процесс, использующий совокупность средств и методов сбора, обработки и передачи данных для получения информации нового качества о состоянии объекта, процесса или явления, называется:**

1. -информационной технологией;

- 3. -информатизацией общества;
- 2. -информационным ресурсом;
- 4. -информационной системой.

**4. Система правовых, экономических и организационных отношений по торговле продуктами интеллектуального труда на коммерческой основе называется:**

- 1. -информационной системой;
- 2. -информационной услугой;
- 3. -информационной технологией;
- 4. -рынком информационных продуктов и услуг (информационным рынком)

# **5. Назначение подсистемы информационного обеспечения состоит в:**

- 1. -организации защиты информации;
- 2. -обеспечении развития телекоммуникаций;
- 3. -обеспечении диалогового режима работы компьютера;

4. -своевременном формировании и выдаче достоверной информации для принятия управленческих решений.

# **6. Программно-аппаратный комплекс, предназначенный для обработки документов и автоматизации работы пользователей в системах управления, называется:**

1. -операционной системой;

2. -электронным офисом;

3. -средствами моделирования процессов управления;

4. -электронными таблицами.

**7. Система, объединяющая возможности компьютера со знаниями и опытом специалиста в такой форме, что может предложить разумный совет или осуществить разумное решение поставленной задачи, называется:**

1. -системой управления базами данных;

2. -управленческой;

3. -экспертной;

4. -информационно-поисковой.

**8. Экспертная система, задачей которой является диагностика ошибок при изучении какой-либо дисциплины и подсказка правильных решений, называется**

- 
- 1. -обучением; 3. -интерпретацией данных;
- 2. -мониторингом; 4. -диагностикой.

#### **9. Подсистема-это:**

1. -один из этапов разработки информационной системы;

2. -отдельная операция, приводящая к созданию программного продукта;

3. -средство, обеспечивающее связь между отдельными составляющими системы;

4. -часть системы, выделенная по какому-либо признаку.

#### **10. Совокупность программ, разработанных при создании конкретной информационной системы, называется:**

1. -общесистемным программным обеспечением;

- 2. -специальным программным обеспечением;
- 3. -организационным обеспечением;

4. -математическим обеспечением.

#### **11. Информатизация общества способствует:**

1. -созданию условий для удовлетворения информационных потребностей общества на основе формирования и использования информационных ресурсов; 2. -возникновению большого количества избыточной информации, затрудняющей

восприятие информации, полезной для потребителя;

3. -возникновению экономических, политических, социальных барьеров, препятствующих распространению информации;

4. -развитию информационного кризиса.

#### **12. Первые информационные системы появились в:**

1. -50-х годах;

- 2. -60-х годах;
- 3. -70-х годах;

4. -конце 80-х годов.

#### **13. Глобальные и локальные сети начинают широко использоваться на этапе развития информационных технологий, называемом:**

1. -«механическая» технология; 3. -«электрическая» технология;

2. -«компьютерная» технология; 4. -«электронная» технология.

# **14. Общество, в котором большинство работающих занято производством, хранением, переработкой и реализацией информации, называется:**

1. -компьютеризированным обществом;

2. -индустриальным обществом;

3. -технологическим обществом;

4. -информационным обществом.

# **15. Информационный кризис проявляется в:**

1. -глобальном характере информационных технологий, охватывающих все сферы социальной деятельности человека;

2. -вложении значительных финансовых средств в информатизацию, как государственную, так и частную;

3. -обеспечении приоритета информации по сравнению с другими ресурсами;

4. -противоречии между ограниченными возможностями человека по восприятию и переработке информации и существующими мощными потоками и массивами хранящейся информации

# **16. Основная цель информационной системы:**

1. -получение необходимой выходной информации в результате переработки первичной информации;

2. -организация хранения и передачи информации;

3. -техническое обеспечение доступа к информации;

4. -организация персонала с целью переработки информации на компьютере.

### **17. Информационные системы начинают широко использоваться в качестве средства управленческого контроля, поддерживающего и ускоряющего процесс принятия решений, в**

1. -60-е годы 3. -конце 80-х гг.

2. -70-е- начало 80-х гг. 4. - середине 90-х гг.

# **18. ВMicrosoftOffice 2000 невходит:**

1. -WordPerfect; 3. -Access;

2. -Excel; 4. -PowerPoint.

**19. Из перечисленного: 1) текстовый редактор, 2) табличный процессор, 3) электронный календарь, 4) СУБД, 5) программа–переводчик, к программам, составляющим основу интегрированного пакета, относятся:**

1. -1,2,3 2. -1,4,5 3. -1,2,4 4. -3,4,5

**20. Технология использования текстовых редакторов, работающих под управлением операционной среды WINDOWS, основана на:**

- управленных элэг<br>1. -командном интерфейсе;
- 2. -WIMP-интерфейсе; 4. -общественном интерфейсе.

# **21. Почта для передачи сообщений голосом называется:**

1. -аудиотекстом;

2. -e-mail;

3. -электронной почтой;

4. -аудиопочтой.

**22. Принципиальное отличие гипертекстовой технологии от другихзаключается в том, что эта технология :**

1. -представления текста в виде одной длинной строки символов, которая читается в одном направлении;

2. -использующая большое число встроенных функций;

3. -поиска информации по ключам;

4. -представления неструктурированного свободно наращиваемого знания

**23. Набор слайдов и спецэффектов, сопровождающих их показ на экране, хранящихся в одном файле, называется:**

1. -презентацией;

2. -слайд-файлом;

3. -структурой презентации;

4. -раздаточным материалом.

### **24. Создание диалогового кино, где пользователь может управлять ходом действия с клавиатуры, стало возможным с появлением технологии:**

1. -технологии иллюстративной графики;

2. -мультимедиа;

3. -гипертекстовой технологии;

4. -технологии научной графики.

### **25. Организация диалога пользователя с компьютером с помощью речевой команды характерна для:**

1. -SILK-интерфейса; 3. -командного интерфейса;

2. -WIMP-интерфейса; 4. -системного интерфейса.

**26. Настройка системы перевода конкретного текста в системах электронного перевода осуществляется:**

1. -с помощью подключения специализированных предметных словарей;

2. -с помощью алгоритмов адаптивного распознавания или самообучающих алгоритмов;

3. -при работе в нескольких языковых направлениях;

4. -при экспорте текста из MSExcel, MSWord или других приложений.

# **27. Основной недостаток магнитных карточек:**

1. -высокая себестоимость;

2. -сложная технология производства;

3. -необходимость специальных устройств для записи и считывания информации;

4. -низкий уровень защищенности

### **28. Банковские карточки, позволяющие владельцу получить сумму, не обеспеченную предварительным вкладом:**

1. –дебетные 3. –залоговые

2. –кредитные 4. –срочные

**29. Главной отличительной чертой программ, составляющих интегрированный пакет, является:**

- 1. -общий интерфейс пользователя;
- 2. -создание информационно-логических моделей;
- 3. -классификация представленной информации;
- 4. -дублирование показателя в разных документах.

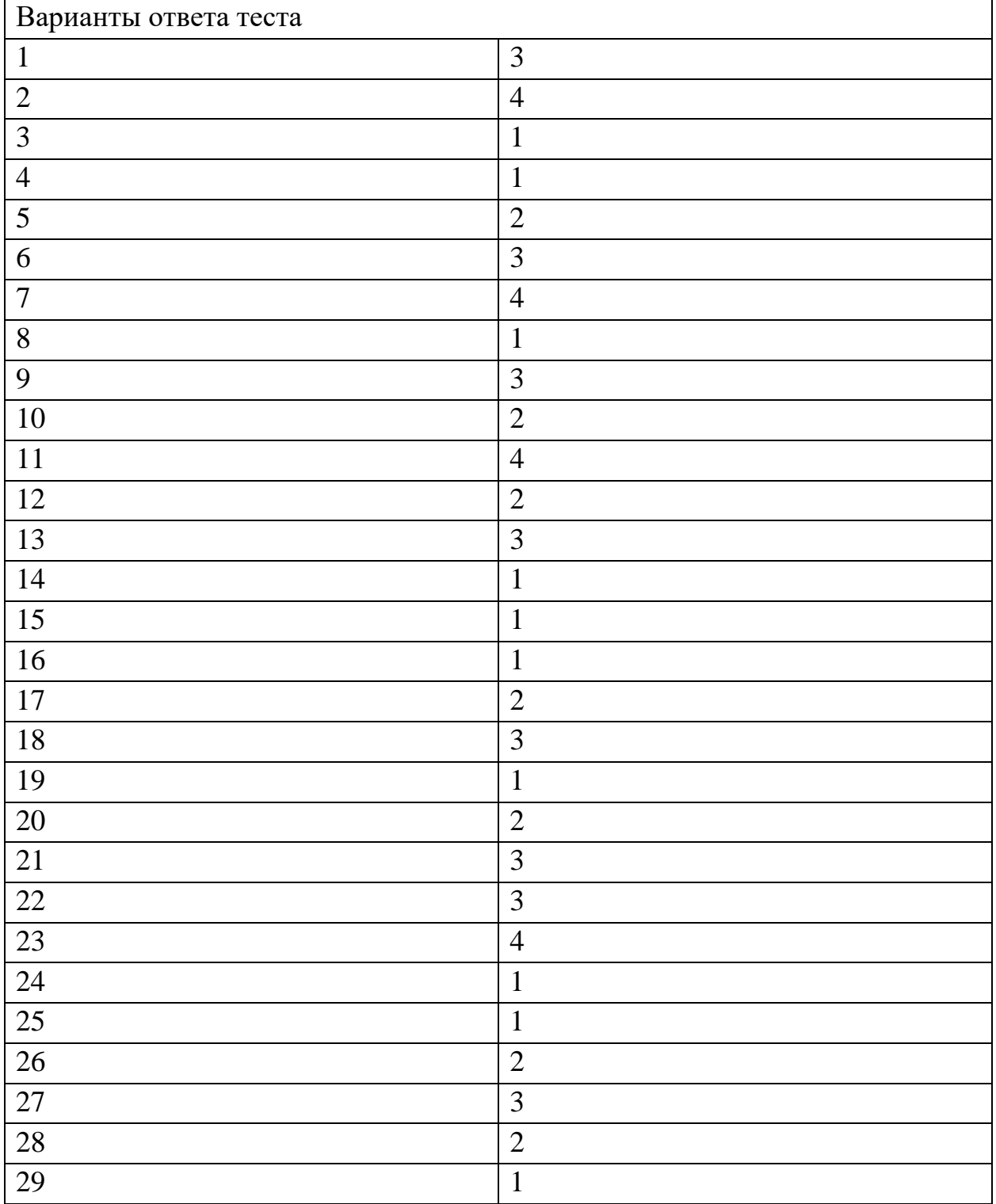

Практические и лабораторные работы представлены в методических указаниях по выполнению практических и лабораторных работ и организации СРС по данной дисциплине.

СРС организуется согласно графику СРС.

#### **2.2 Материалы промежуточной аттестации**

Дифференцированный зачет 3 семестр/1 семестр Зачетная практическая работа на компьютере 4-варианта

#### ФЕДЕРАЛЬНОЕ АГЕНТСТВО ЖЕЛЕЗНОДОРОЖНОГО ТРАНСПОРТА

Улан-Удэнский колледж железнодорожного транспорта –

филиала Федерального государственного бюджетного образовательного учреждения высшего образования «Иркутский государственный университет путей сообщения» (УУКЖТ ИрГУПС)

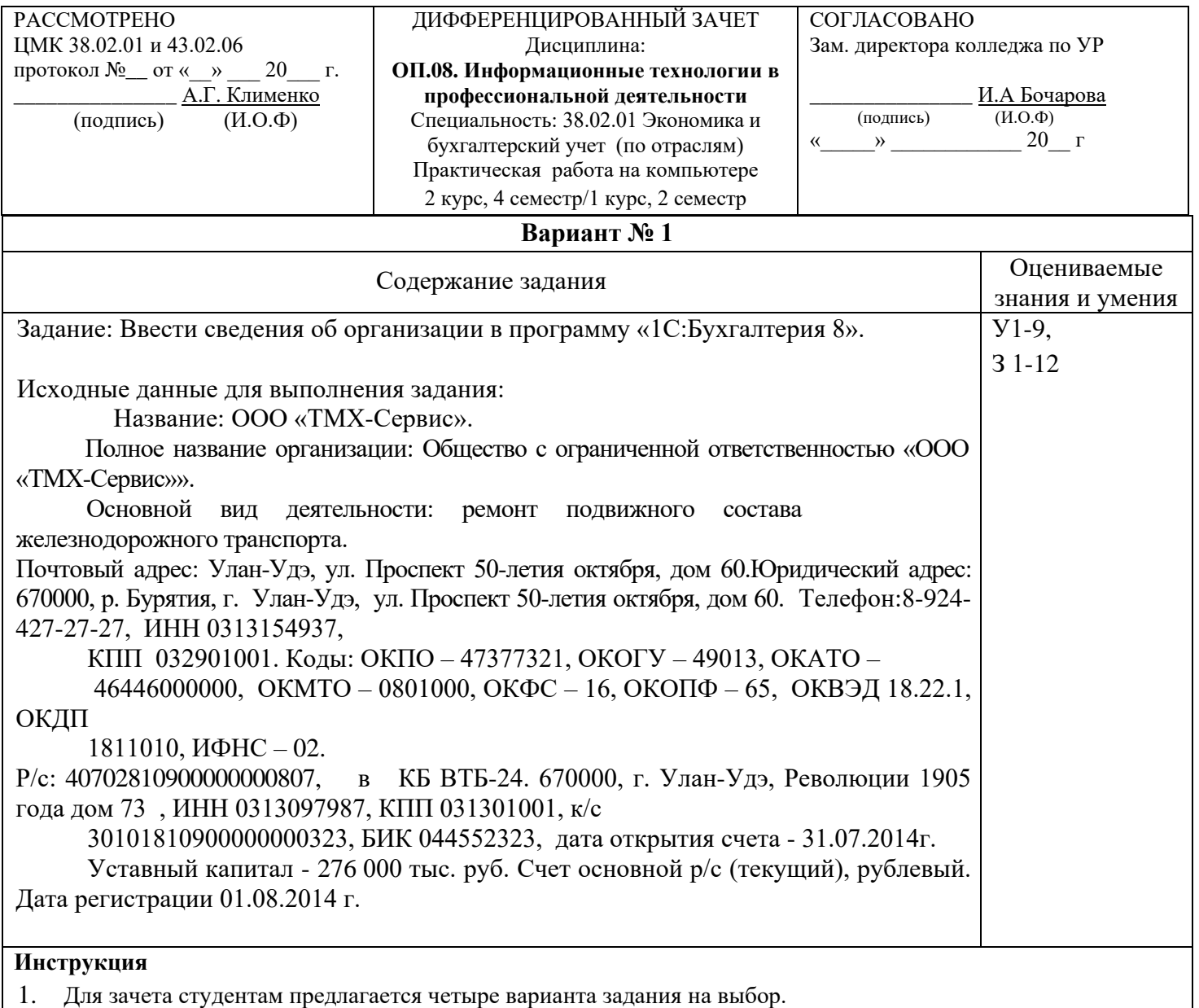

2. Максимальное время выполнения задания 30 минут.

3. Критерии оценки результата:

- «отлично» - ставится за правильное выполнение задания

- «хорошо»- ставится за правильное выполнение задания с допущенными и исправленными ошибками после проверки преподавателя.

- «удовлетворительно» - ставится за правильное выполнение с допущенными ошибками и исправленными с помощью преподавателя.

- «неудовлетворительно» - ставится за не выполненное задание.

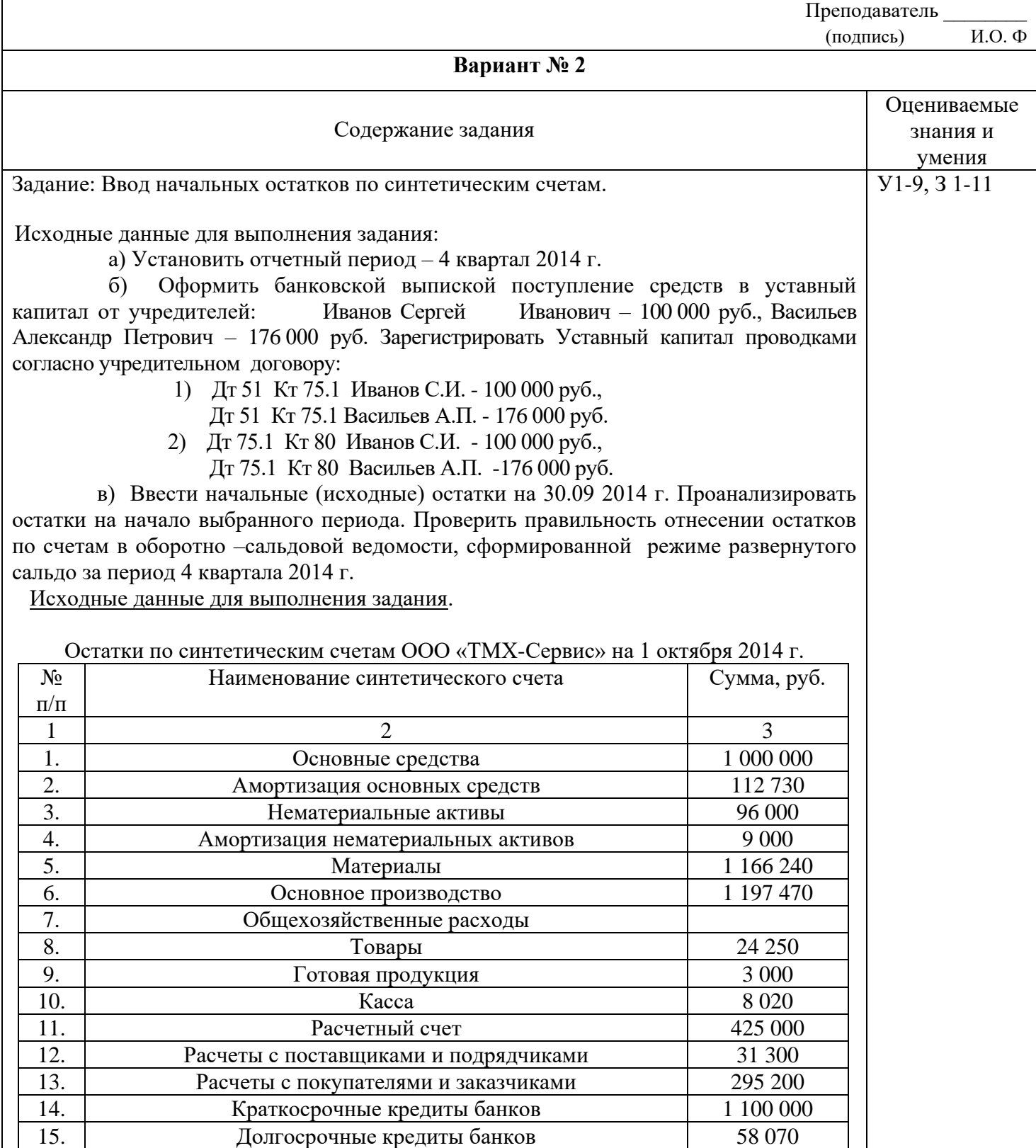

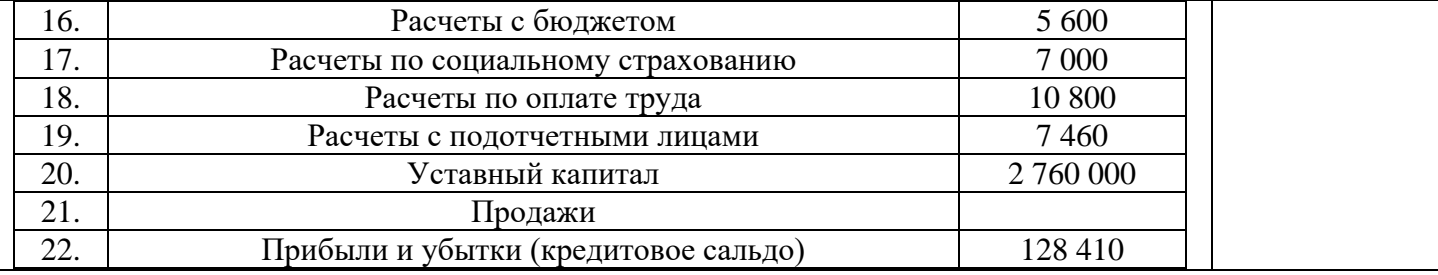

**Инструкция**

1. Для зачета студентам предлагается четыре варианта задания н выбор.

2. Максимальное время выполнения задания 30 минут.

3. Критерии оценки результата:

- «отлично» - ставится за правильное выполнение задания

- «хорошо»- ставится за правильное выполнение задания с допущенными и исправленными ошибками после проверки преподавателя.

- «удовлетворительно» - ставится за правильное выполнение с допущенными ошибками и исправленными с помощью преподавателя.

- «неудовлетворительно» - ставится за не выполненное задание.

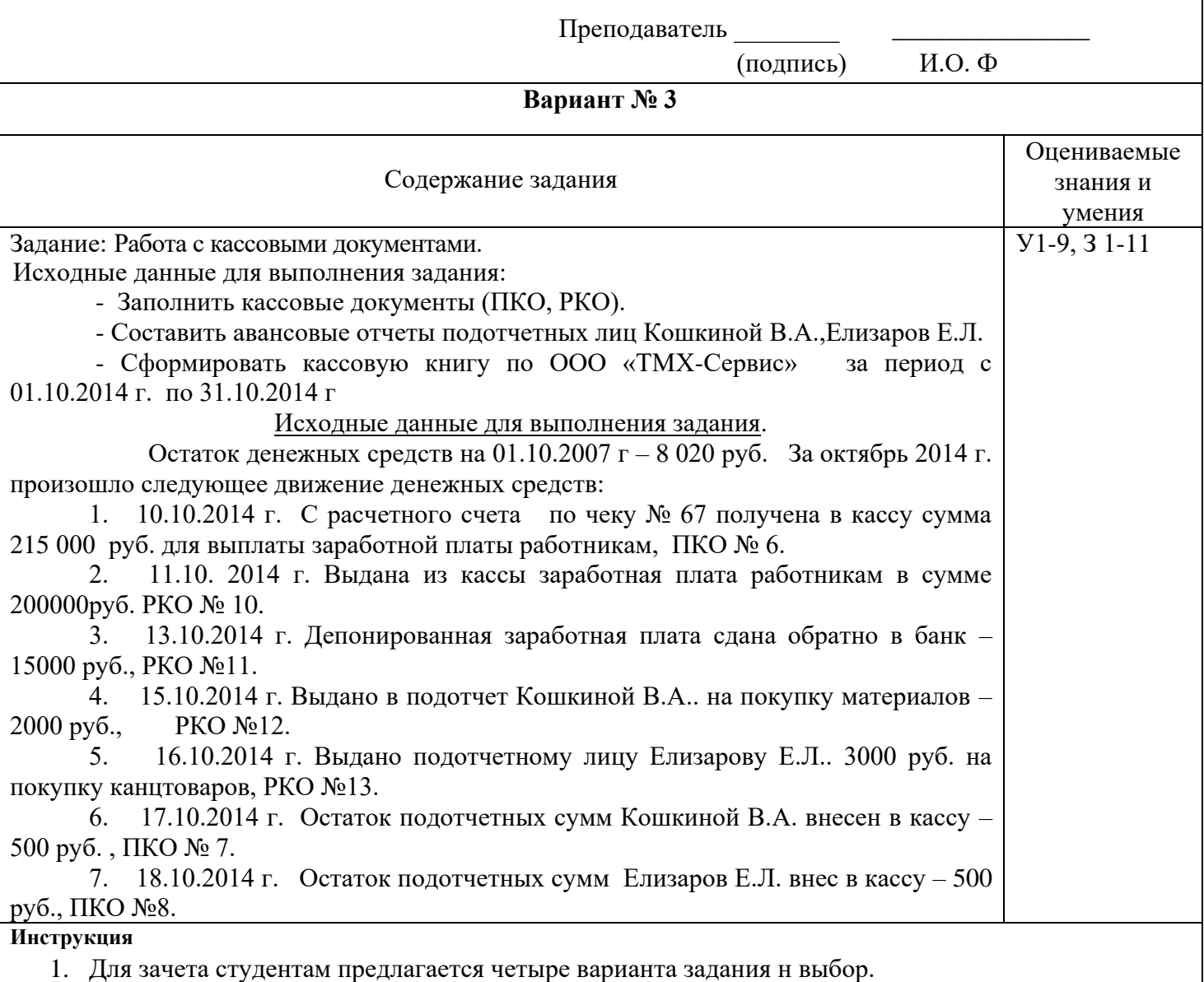

2. Максимальное время выполнения задания 30 минут.

#### 3. Критерии оценки результата:

- «отлично» - ставится за правильное выполнение задания

- «хорошо»- ставится за правильное выполнение задания с допущенными и исправленными ошибками после проверки преподавателя.

- «удовлетворительно» - ставится за правильное выполнение с допущенными ошибками и исправленными с помощью преподавателя.

- «неудовлетворительно» - ставится за не выполненное задание.

Преподаватель \_\_\_\_\_\_\_\_ \_\_\_\_\_\_\_\_\_\_\_\_\_\_\_\_

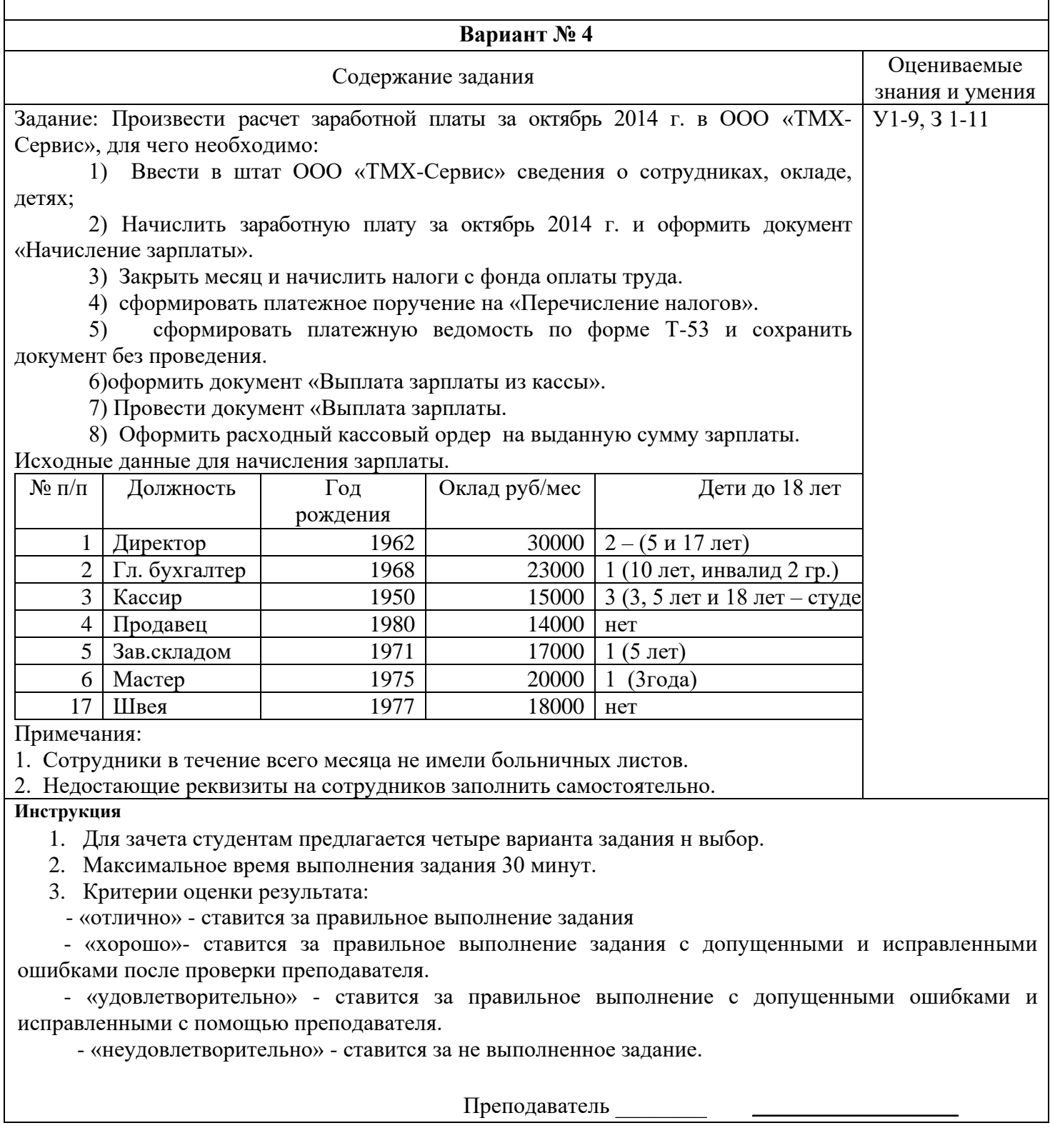